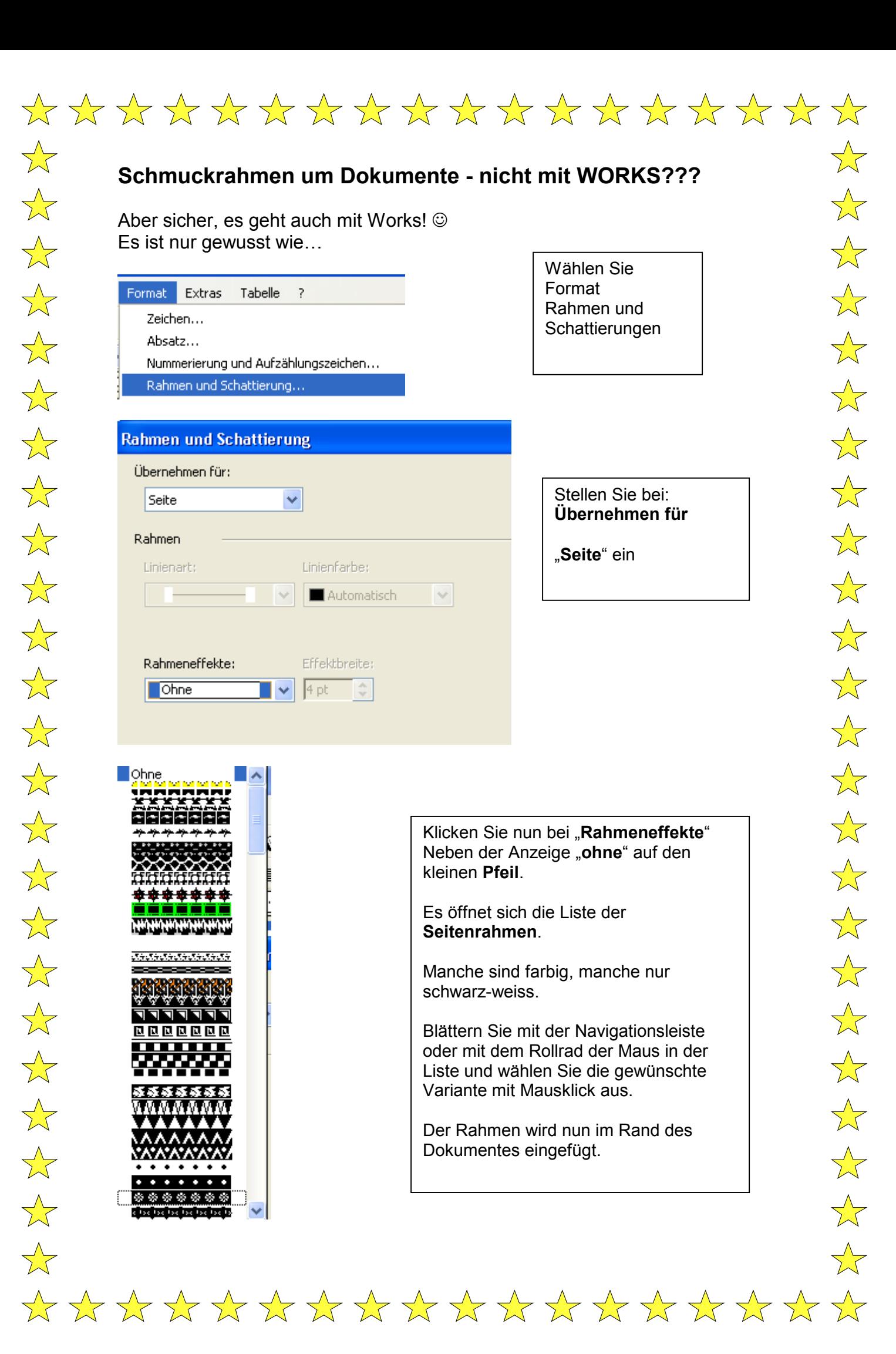

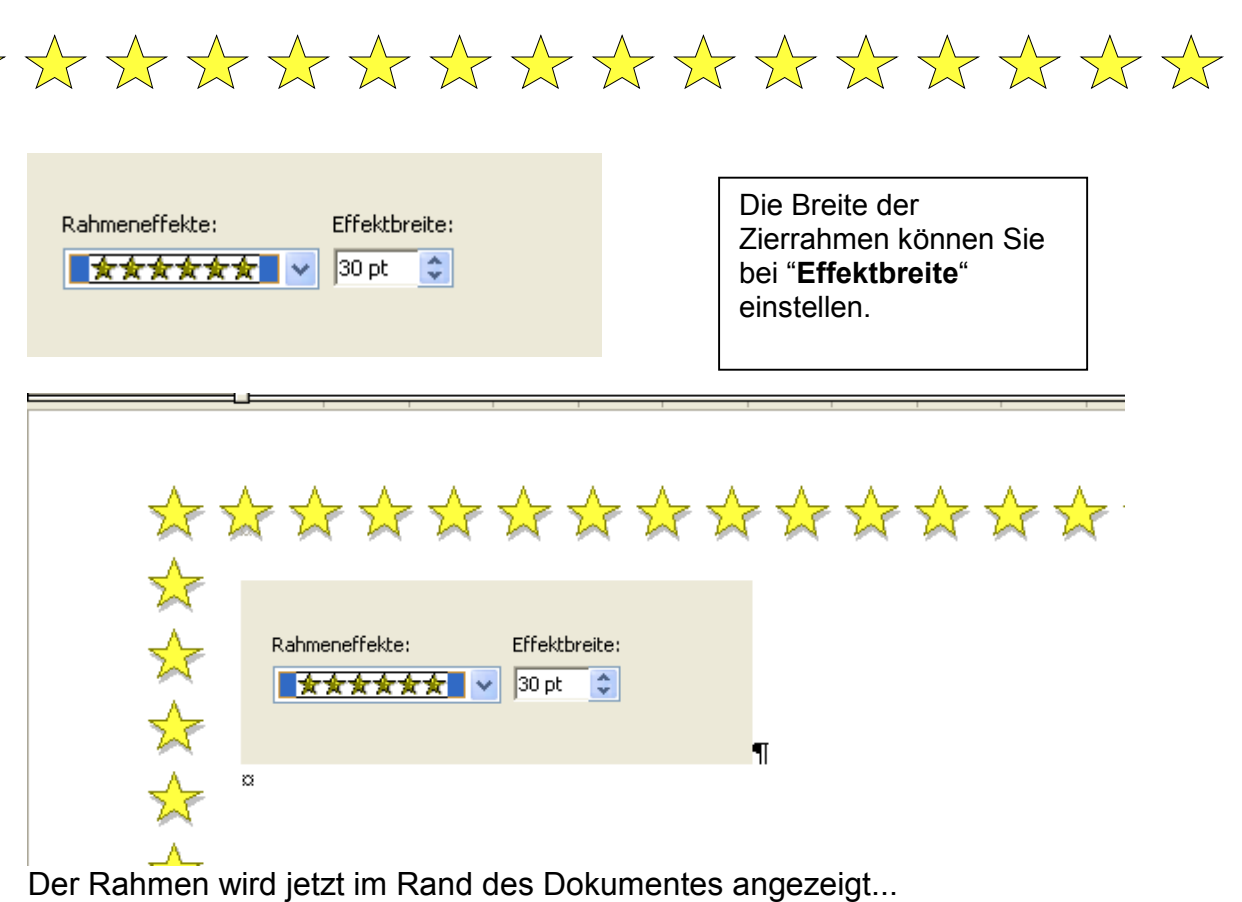

Suchen Sie sich nun ein schönes Bild und setzen Sie es zentriert in Ihr Dokument. Dann schreiben Sie einen Text oder ein Gedicht hinzu...

Nachdem Sie das Dokument gespeichert haben, können Sie dies ausdrucken und einer Weihnachtskarte beilegen oder es als Anhang an Ihre E-Mail an Freunde senden...(PS: Achten Sie in dem letzten Falle darauf, dass Sie das Dokument evtl. als Worddatei abspeichern müssen, damit Ihr Gegenüber es auch lesen kann.)

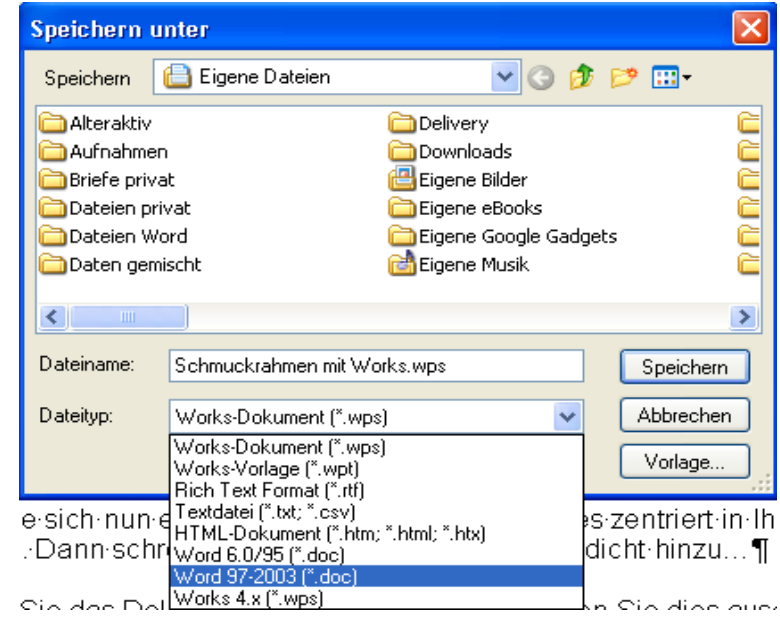

Viel Spaß beim Probieren!